### Governors State University OPUS Open Portal to University Scholarship

All Capstone Projects

Student Capstone Projects

Spring 2017

# Digitized Engineering Notebook

Mirza Nadeem Baig Governors State University

Abdul Mateen Mohammed Governors State University

Ehesan Aman Mohammed Governors State University

Abdul Muqeet Syed Governors State University

Follow this and additional works at: http://opus.govst.edu/capstones Part of the <u>Computer Sciences Commons</u>

#### **Recommended** Citation

Baig, Mirza Nadeem; Mohammed, Abdul Mateen; Mohammed, Ehesan Aman; and Syed, Abdul Muqeet, "Digitized Engineering Notebook" (2017). *All Capstone Projects*. 286. http://opus.govst.edu/capstones/286

 $\label{eq:started} For more information about the academic degree, extended learning, and certificate programs of Governors State University, go to $http://www.govst.edu/Academics/Degree_Programs_and_Certifications/$ 

Visit the Governors State Computer Science Department

This Project Summary is brought to you for free and open access by the Student Capstone Projects at OPUS Open Portal to University Scholarship. It has been accepted for inclusion in All Capstone Projects by an authorized administrator of OPUS Open Portal to University Scholarship. For more information, please contact opus@govst.edu.

### ABSTRACT

Digitizing engineering notebooks, articles, assignments, multimedia things, event calendar and uploading downloading files from online web portal will certainly help engineering students in their studies.

Here in this abstract we are proposing a system where students can share their notebooks on online web portal and others can read it and download it in a PDF format. This system will surly help and make updated all the students about college activities, studies and other activities.

Proposed system will implement in Microsoft .Net Framework, C#.Net, ASP.Net and required an IIS web server to run it on live server. Developing this system require an IDE i.e. Visual Studio and backed database MS SQL to keep records of notebooks, data and assignments etc.

There will be another super user which will manage student's record and manage and restrict them to access the system. He can manage projects, assignments and assign to students.

# **Table of Content**

| 1 | Proj | ect Description                                                  | 1   |
|---|------|------------------------------------------------------------------|-----|
|   | 1.1  | Competitive Information                                          | 2   |
|   | 1.2  | Relationship to Other Applications/Projects                      | 2   |
|   | 1.3  | Assumptions and Dependencies                                     | 2   |
|   | 1.4  | Future Enhancements                                              | 2   |
|   | 1.5  | Definitions and Acronyms                                         | 3   |
| 2 | Proj | ect Technical Description                                        | 3   |
|   | 2.1  | Application Architecture                                         | 5   |
|   | 2.2  | Application Information flows                                    | 5   |
|   | 2.3  | Interactions with other Projects (if Any)                        | 7   |
|   | 2.4  | Interactions with other Applications                             | 7   |
|   | 2.5  | Capabilities                                                     | 7   |
|   | 2.6  | Risk Assessment and Management                                   | 7   |
| 3 | Proj | ect Requirements                                                 | 8   |
|   | 3.1  | Identification of Requirements                                   | 8   |
|   | 3.2  | Operations, Administration, Maintenance and Provisioning (OAM&P) | 8   |
|   | 3.3  | Security and Fraud Prevention                                    | 8   |
|   | 3.4  | Release and Transition Plan                                      | 8   |
| 4 | Proj | ect Design Description                                           | 8   |
| 5 | Inte | rnal/external Interface Impacts and Specification                | .15 |
| 6 | Des  | ign Units Impacts                                                | .17 |
|   | 6.1  | Functional Area A/Design Unit A                                  | .19 |
|   | 6.1. | 1 Functional Overview                                            | .19 |
| 7 | Ope  | n Issues                                                         | .20 |

| 8  | Acknowledgements |    |
|----|------------------|----|
|    |                  |    |
| 9  | References       | 20 |
| 10 | Appendices       | 20 |
| 10 | Appendices       | 20 |

#### 1 Project Description

Governors State University required an online system where students can view and share their college notes and project details. System admin will provide the access to the projects and students can upload, download project contents from anywhere. Following modules are proposed for the system

Student

• Registration

Students need to register on website to get access of projects and contents of project.

• Sign in

Once registration is completed, student needs to login to the system using his/her credentials.

• Forget Password

If any student forgets their password he/she can get his/her password from this function. To get password he/she need to provide his registered email address on which system will email his/her password.

• Edit Profile with change password

This option will provide user to change his profile details and change his/her password.

• View Project List and Details

There will be a project list which he/she has joined. User can view the details of project which includes Date, Title, Duration, Users, User-wise Tasks, and Discussions

• Export complete Project Details in PDF

User can export project details on PDF format.

• Select Project & Upload Project Contents

User can upload contents of project which includes text, video, image, graphs image

• Invite friend via Email into Project

User can invite his/her friend to participate in project by providing friends email address.

• Project-wise discussion board

There is a discussion board where user can discuss and comments on project

• Logout

Logout from system

### Admin

• Login

Admin need to login to the system to get access for all the functionalities

• Manage Project

Admin can manage project, he can add, update and delete project and its details

• View Students

Admin can view the student's registration details.

• Logout

Logout from system

### 1.1 Competitive Information

Governors State University does not have any online system to give online support to students to share the notes and project documents. Digitizing engineering notebooks, articles, assignments, multimedia things, event calendar and uploading downloading files from online web portal will certainly help engineering students in their studies

### 1.2 Relationship to Other Applications/Projects

This project is not related with any other system or project. This is self / independent application which will run on online server.

### 1.3 Assumptions and Dependencies

- If system will use for only college students
- There is no dependency in this system
- User of a system will dependent on others like super admin will manage the entire students where he can deactivate and delete their accounts.
- Website is dependent on web server performance. If server gives best performance there will be no issue running the website.

### 1.4 Future Enhancements

Future enhancements can be as follows;

- College faculties / Professors also can be user of a system
- They can upload, download contents from system
- Mobile applications can be developed

### 1.5 Definitions and Acronyms

| Acronyms             | Definitions                                                                   |
|----------------------|-------------------------------------------------------------------------------|
| Engineering Notebook | Document where all the class notes are written for future references.         |
| Website              | Software application runs on a live server, accessible for all over internet. |
| Multimedia           | Multimedia contents audios, videos etc.                                       |
| IIS                  | Internet Information Services – Server to run the .Net website                |
| IDE                  | Integrated Development Environment                                            |

#### 2 Project Technical Description

• Hardware Requirements:

|           | Server Side               | Client Side               |
|-----------|---------------------------|---------------------------|
| Processor | Minimum Core i3 and above | Minimum Core i3 and above |
| RAM       | Minimum 4GB or Higher     | Minimum 2GB or Higher     |
| Hard Disk | 80 GB or Higher           | 20 GB or Higher           |

### • Software Requirement:

➢ Front end:

.Net Framework 3.5

IIS

- Back end (Server):
- Database:

MS-SQL Server 2015 Express

> Other Technologies:

HTML, Microsoft Visual Studio 2012

> Operating System:

Windows XP, Windows Vista, Win 7

 $\succ$  Tools:

Any Browser

### Asp.Net:

ASP.Net offers a whole new approach to developing your web applications instead of a single code block that runs whenever the page is submitted, like we had in ASP. ASP.Net offer a richer programming model that emulates an event driven programming.

Static pages, web pages that have the same content each time you view them, are more and more becoming a thing of the past. To encourage the development of your web community and to get visitors to return to your site, you must provide them with a reason to come back. Probably the most compelling reason a person has for returning to your site is because you offer dynamic web content. Dynamic web pages can change every time they are viewed, or they can offer ways for visitors to send information back to you. ASP.Net provides a way for you to create dynamic web pages.

ASP .NET Controls: - ASP .NET contains a large set of HTML controls. Almost all HTML elements on a page can be defined as ASP .NET control objects that can be controlled by scripts. ASP .NET also contains a new set of object oriented input controls, like programmable list boxes and validation controls. A new data grid control supports sorting, data paging, and everything you expect from a dataset control.

Event Aware Controls: - All ASP .NET objects on a Web page can expose events that can be processed by ASP .NET code. Load, Change and Click events handled by code makes coding much simpler and much better organized.

ASP .NET Components: - ASP .NET components are heavily based on XML. Like new AD Rotator, uses XML's to store advertisement information and configuration.

User Authentication: - ASP .NET supports forms-based user authentication, including cookie management and automatic redirecting of unauthorized logins. User Accounts and Roles: - ASP .NET allows for user accounts and roles, to give each user (with a given role) access to different server code and executable.

IIS (Internet Information Server):

IIS is an abbreviation for Internet Information Services (formerly Internet Information Server.) It's Microsoft's web server that operates in Windows NT and 2000, giving Windows HTTP capability. IIS Web sites run using a copy of IIS that is installed on your computer. When you create a local IIS Web Site, the pages and folders for your site are stored in a folder under the default IIS folder for Web site. Visual Studio 2008 also creates the appropriate IIS configuration so that the Web site is recognizes by IIS as an application. To create a local IIS Web Site, you need to Administrator privileges on the computer.

### HTML: -

The language used to develop web pages is called Hyper Text Markup Language (HTML). HTML is the language interpreted by a browser. Web pages are also called html documents. HTML can be embedded in text to add formatting and linking information. HTML is specified as Tags in an HTML document (I.e. web pages).

### 2.1 Application Architecture

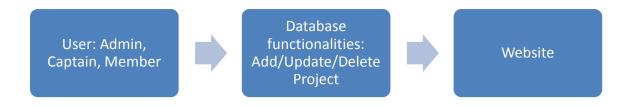

User:

• There are three types of users in this project. They are Admin, Captain and Member.

#### Functionalities:

- Admin can accept/decline requests of captains.
- Admin can view and manage captains.
- Admin can view/manage projects.
- Captains can accept/decline requests of members.
- Captain can add/update/delete projects.
- Members can join projects and update the project.
- Users can discuss about the project on the discussion board.
- Users can upload and download the project files.
- Users can send invites to their friends.

#### 2.2 Application Information flows

#### Admin

• Login

Admin need to login to the system to get access for all the functionalities

• Manage Project

Admin can manage project, he can add, update and delete project and its details

• View Students

Admin can view the student's registration details.

Admin can accept or decline captain's request.

• Logout

### Logout from system

#### Student

• Registration

Students need to register on website to get access of projects and contents of project.

\Student needs to enter his name, contact, email, address, password and add the profile picture and select the user type.

• Sign in

Once registration is completed, student needs to login to the system using his/her credentials.

• Forget Password

If any student forgets their password he/she can get his/her password from this function. To get password he/she need to provide his registered email address on which system will email his/her password.

• Edit Profile with change password

This option will provide user to change his profile details and change his/her password.

• View Project List and Details

There will be a project list which he/she has joined. User can view the details of project which includes Date, Title, Duration, Users, User-wise Tasks, and Discussions

• Export complete Project Details in PDF

User can export project details on PDF format.

• Select Project & Upload Project Contents

User can upload contents of project which includes text, video, image, graphs image

• Invite friend via Email into Project

User can invite his/her friend to participate in project by providing friends email address.

• Project-wise discussion board

There is a discussion board where user can discuss and comments on project

• Logout

Logout from system

There are two user types

- 1. Captain
- 2. Member

### Captain

- Captain can create a project on the website.
- Captain can send invites to his/her friends through email from which they could register on the website.
- Once the user registers on the website as Member, Captain gets his request.
- Captain can accept or decline users request.
- Captain can add/delete the users in a project.

### Member

- Member can register on the website using the link provided in the email.
- Member can update the project details.
- Member can view project details and comment on the discussions board.

### 2.3 Interactions with other Projects (if Any)

No interaction with any other project.

### 2.4 Interactions with other Applications

No interaction with any other application.

### 2.5 Capabilities

Proposed system required a database which needs to handle the system data. System is built on .Net framework; it means it uses Microsoft SQL Server Database. All the project data and contents will store in database using SQL queries.

### 2.6 Risk Assessment and Management

As a system is quite lengthy, need to spend as much as time to complete the project in time.

#### 3 Project Requirements

#### 3.1 Identification of Requirements

Req. 1 - Upload Project Contents

Project captain and Members can upload contents of a project

Once captain and members are in a project, they can upload the project details, documents, diagrams, images, videos, audios etc.

#### Req. 2 - Download Project Contents

Captain and team members can download the project contents in PDF format.

By clicking on download button captain and team members can download all the contents in a PDF format.

Req. 3 - Project Discussion

**Discussion Forum** 

Project team members and captain can discuss on project by text messages. All the messages will be stored in a database which can view later for any reference.

#### 3.2 Operations, Administration, Maintenance and Provisioning (OAM&P)

System admin can back up all the website data from server admin panel.

#### 3.3 Security and Fraud Prevention

Every user need to login to the system to access the website contents.

#### 3.4 Release and Transition Plan

Project will complete in 4-6 weeks; complete project will host on a server and will provide the access to the admin.

#### 4 Project Design Description

Use Case Diagram

Use case diagrams overview the custom requirements for a system. They are useful for presentations to management and/or project stakeholders, but for actual development you will find that use cases provide significantly more value because they describe "the meat" of the actual requirements.

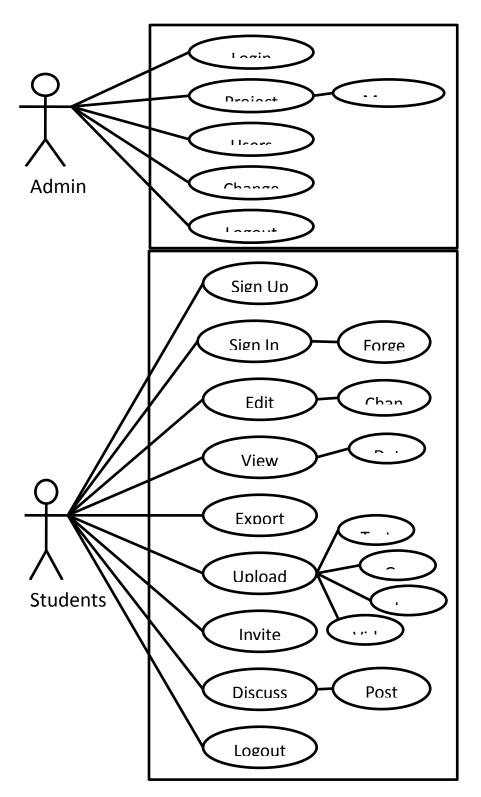

### Activity Diagram

Activity diagrams are typically used for business process modeling, for modeling the logic captured by a single use case or usage scenario, or for modeling the detailed logic of a business rule. Activity diagrams can represent inside logic of a complex operation it would be far better to simply rewrite the operation so that it is simple enough that you don't require an activity diagram. In many ways UML activity diagrams

are the object-oriented equivalent of flow charts and data flow diagrams (DFDs) from structured development.

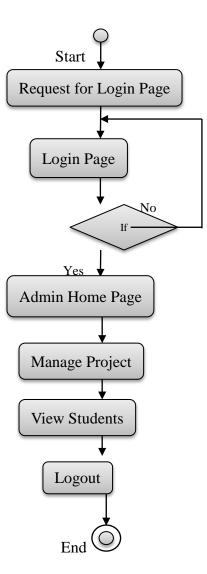

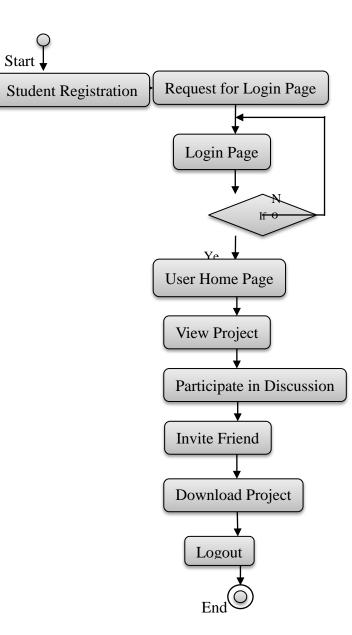

### Sequence Diagram

It represents the flow of logic within your system in a visual manner, enabling you both to document and validate your logic, and is commonly used for both analysis and design purposes. Sequence diagrams are the most popular UML artefact for dynamic modelling, which focuses on identifying the behavior within your system.

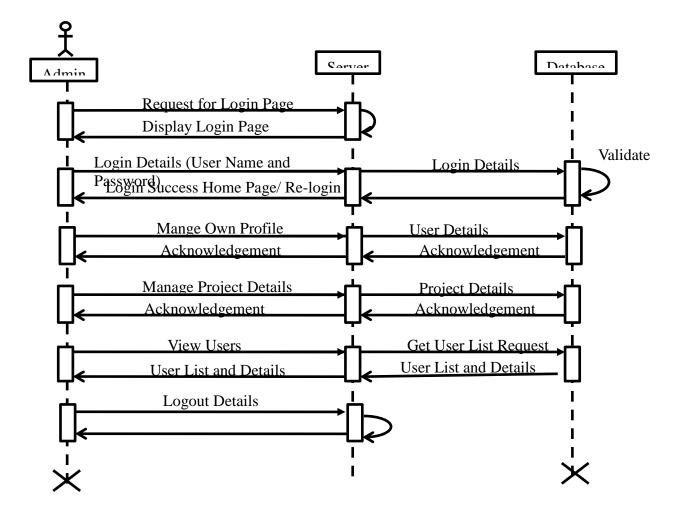

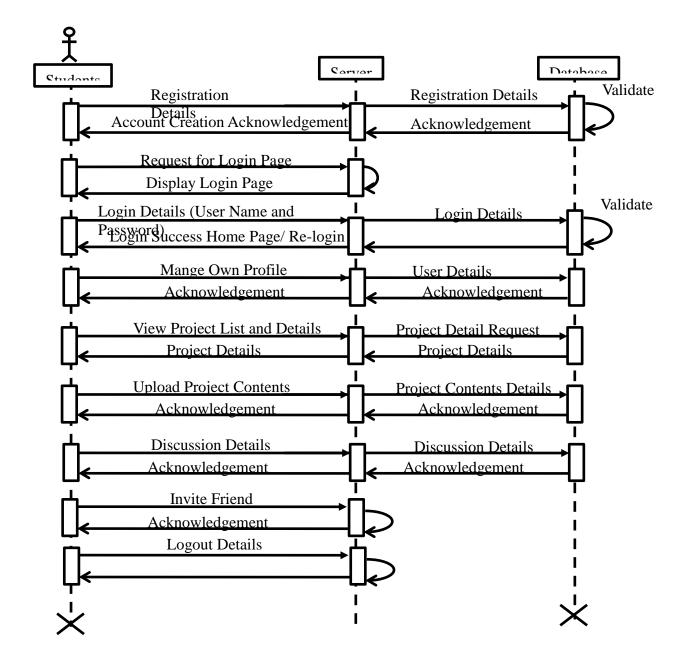

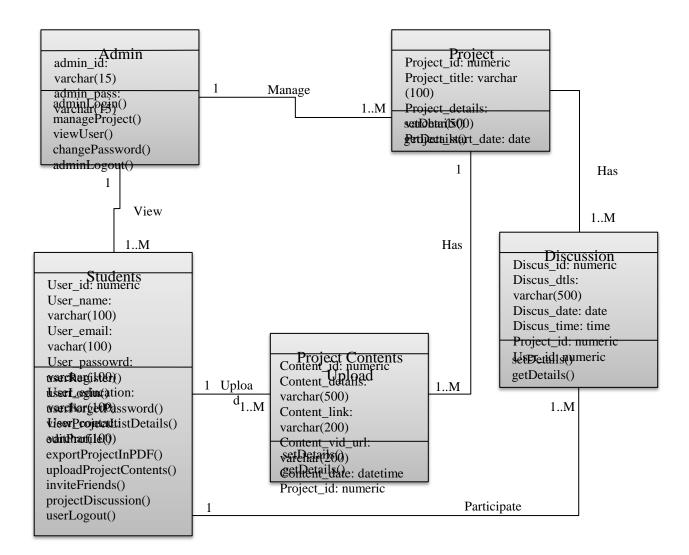

### 5 Internal/external Interface Impacts and Specification

Database Structure

Admin Login Table

|   | Column Name     | Data Type     | Allow Nulls  |
|---|-----------------|---------------|--------------|
| P | add_ID          | int           |              |
|   | add_Profile     | nvarchar(MAX) | $\checkmark$ |
|   | add_FName       | nvarchar(MAX) | $\checkmark$ |
|   | add_LName       | nvarchar(MAX) | $\checkmark$ |
|   | add_Contact     | nvarchar(MAX) | $\checkmark$ |
|   | add_Email       | nvarchar(MAX) | $\checkmark$ |
|   | add_Password    | nvarchar(MAX) | $\checkmark$ |
| ▶ | add_SecurityQue | nvarchar(MAX) |              |
|   | add_SecurityAns | nvarchar(MAX) | $\checkmark$ |
|   |                 |               |              |

# User Login Table

|   | Column Name       | Data Type     | Allow Nulls  |
|---|-------------------|---------------|--------------|
| 8 | ID                | int           |              |
|   | user_Name         | nvarchar(MAX) | $\checkmark$ |
|   | user_ProfileImage | nvarchar(MAX) | $\checkmark$ |
|   | user_Contact      | nvarchar(MAX) | $\checkmark$ |
|   | user_Address      | nvarchar(MAX) | $\checkmark$ |
|   | user_Email        | nvarchar(MAX) | $\checkmark$ |
|   | user_Password     | nvarchar(MAX) | $\checkmark$ |
|   | user_Type         | nvarchar(MAX) | $\checkmark$ |
|   | admin_Authority   | nvarchar(MAX) | $\checkmark$ |
| ۲ |                   |               |              |

# Blog/Discussion Table

|    | Column Name   | Data Type     | Allow Nulls  |
|----|---------------|---------------|--------------|
| ₽₿ | blog_ID       | int           |              |
|    | user_ID       | int           | $\checkmark$ |
|    | project_ID    | int           | $\checkmark$ |
|    | blog_Text     | nvarchar(MAX) | $\checkmark$ |
|    | blog_DateTime | nvarchar(MAX) | $\checkmark$ |
|    |               |               |              |
|    |               |               |              |

# Project Contents Table

|   | Column Name        | Data Type     | Allow Nulls  |
|---|--------------------|---------------|--------------|
| 8 | content_ID         | int           |              |
|   | user_ID            | int           | $\checkmark$ |
|   | project_ID         | int           | $\checkmark$ |
|   | contect_Text       | nvarchar(MAX) | $\checkmark$ |
|   | content_UploadFile | nvarchar(MAX) | $\checkmark$ |
|   | content_DateTime   | nvarchar(MAX) | $\checkmark$ |
| ► |                    |               |              |

# Project Details Table

|   | Column Name         | Data Type     | Allow Nulls  |
|---|---------------------|---------------|--------------|
| 8 | project_ID          | int           |              |
|   | project_Captain     | nvarchar(MAX) | $\checkmark$ |
|   | project_Name        | nvarchar(MAX) | $\checkmark$ |
|   | project_Duration    | nvarchar(MAX) | $\checkmark$ |
|   | project_Task        | nvarchar(MAX) | $\checkmark$ |
|   | project_Reflections | nvarchar(MAX) | $\checkmark$ |
|   | project_Attechment  | nvarchar(MAX) | $\checkmark$ |
|   | project_Summary     | nvarchar(MAX) | $\checkmark$ |
| ۲ |                     |               |              |

# Project Team Table

|   | Column Name | Data Type | Allow Nulls  |
|---|-------------|-----------|--------------|
| P | team_ID     | int       |              |
|   | project_ID  | int       | $\checkmark$ |
|   | user_ID     | int       | $\checkmark$ |
| ► |             |           |              |

# 6 Design Units Impacts

Admin main process

| me Sr.No User ProfileImage User Name User Contact |                      |                        |                 |                      |
|---------------------------------------------------|----------------------|------------------------|-----------------|----------------------|
|                                                   | User_Address         | User Email             | Admin Authority | Action               |
| 1 RAHUL 8866445522                                | jalgaon              | r@gmail.com            | Accept          | Accept Reject Delete |
| 2 Inadeem 7755448866                              | nd@gmail.com         | nd@gmail.com           | Accept          | Accept Reject Delete |
| 3 akshay 7755448866                               | mumbai               | ak@gmail.com           | Accept          | Accept Reject Delete |
| 4 abhishek 77554482222                            | abhi@gmail.com       | abhi@gmail.com         | Reject          | Accept Reject Delete |
| 5 10 aman 872357592                               | 5459 N spaudling ave | ehesanaman10@gmail.com | Accept          | Accept Reject Delete |

# Captain main process

# Manage Project

| 🗋 localhost:17439/Login.as 🗙 🗋 localho       | ±17439/addProj ×           | - 0                    | × |
|----------------------------------------------|----------------------------|------------------------|---|
| - $\rightarrow$ C 🛈 localhost:17439/addProje | ectaspx                    |                        | 4 |
| Ξ.                                           |                            |                        |   |
| 🖶 Home                                       | Add New Project            |                        |   |
| 😤 Members                                    |                            |                        |   |
| 쉽 Project's                                  | Project Name               |                        |   |
| Invite Friends                               | Duration Attachments       |                        |   |
| 🔒 LogOut                                     | Choose File No file chosen |                        |   |
|                                              | Task                       |                        |   |
|                                              |                            |                        |   |
|                                              | Reflextion                 | li                     |   |
|                                              | Summary                    |                        |   |
|                                              |                            | 4                      |   |
|                                              | Save Back                  |                        |   |
| • O Ask me anything                          |                            | 11:26 PM<br>15/04/2017 | R |

Project Discussion

| 🗋 localhost:17439/Login.as 🗙 🎽 🗋                        | localhost:17439/Blog.asp | ×                      |                           |             | 4 – 0 ×                          | < |
|---------------------------------------------------------|--------------------------|------------------------|---------------------------|-------------|----------------------------------|---|
| $\leftrightarrow$ $\rightarrow$ C (i) localhost:17439/B | og.aspx                  |                        |                           |             | ☆                                | : |
| =                                                       | Digitize                 | d Engineering          | Notebook                  |             | nd@gmail.com                     |   |
| A Home                                                  |                          |                        |                           |             |                                  |   |
| 🐮 Members                                               |                          |                        |                           |             |                                  |   |
| 연] Project's                                            | Discussion               | 's                     |                           |             |                                  |   |
| Invite Friends                                          |                          |                        |                           | Add Post    |                                  |   |
| 🔒 LogOut                                                | sasa                     |                        | 11/04/2017<br>12:46:46 PM | Title :     |                                  |   |
|                                                         | assadas                  |                        |                           | nue.        |                                  |   |
|                                                         | nadeer                   | n                      | Comment                   | Body :      |                                  |   |
|                                                         | aaaaa/                   | алала                  | 10/04/2017<br>06:59:06 PM |             |                                  |   |
|                                                         | sddsdsfdį                | gds df ds f sdfds fsdf |                           |             |                                  |   |
|                                                         | nadeer                   | n                      | Comment                   | Submit Back |                                  |   |
| 🛨 🔿 Ask me anything                                     |                          | o 📒 🔒                  | 🖻 🖸 🚼 🧕                   | 😓 🔟         | へ 🗈 🎻 🕼 👖 11:29 PM<br>15/04/2017 | 0 |

### Project member main process

#### View and download project

| 🗋 localhost:17439/Login.as 🗙                     | localhost:17439/Project: X 💽 Engineering Notebook - X                                                                                                    | - 0        | × |
|--------------------------------------------------|----------------------------------------------------------------------------------------------------|------------|---|
| $\leftarrow \rightarrow C$ (i) localhost:17439/P | rojectDocumentation.aspx                                                                                                    | ☆          | : |
|                                                  | Digitized Engineering Notebook 🦁 nadeem.shaikh955@gma                                                                                                    | il.com     |   |
| 🖶 Home                                           |                                                                                                    |            |   |
| 😤 Members                                        | <ul> <li>Project Document</li> </ul>                                                                                                    |            |   |
| 쉽 Project's                                      |                                                                                                    |            |   |
| 上 Invite Friends                                 |                                                                                                    |            |   |
| 🔒 LogOut                                         |                                                                                                    |            |   |
|                                                  | Display Project Details                                                                                                    |            |   |
|                                                  | Digital Sketching and the Engineering Notebook                                                                                                    |            |   |
|                                                  | You didn't think we were done talking about engineering notebooks, did you? In all seriousness, I have talked about this subject a couple times fairly recently. In<br>post titled The Forlorm Engineering Notebook, I wrote about the fact that technology had essentially left the engineering notebook behind. Then in a post titled<br>Digital Notebooks for Engineering, I wrote about tome potential technologies and solutions to help engineers in taking text based notes. But there's a lot more to<br>engineering notebooks than just text, right? In this post, lets take a look at sketching technologies and how it relates to engineering notebooks. Ready?<br>https://www.youtube.com/watch?v=S0neloGY8-8 |            |   |
| sketching-300x253.jpg                            |                                                                                                    | Show all   | × |
|                                                  |                                                                                                    | 12:01 AM   |   |
| Ask me anything                                  |                                                                                                    | 16/04/2017 | 4 |

#### 6.1 Functional Area A/Design Unit

### 6.1.1 Functional Overview

- Admin can manage users and projects
- Captain can create new project and upload, download contents of a project
- Team members can upload, download project contents.
- Project members can take a part in project discussion

### 7 Open Issues

There is no open issue in a system

### 8 Acknowledgements

We are thankful to our Professor to believe on us to complete this project. Developing the real life system gives real experience in IT industry. We have learned a lot while developing this application.

### 9 References

### **Books:**

- 1. C#.Net 2008 by Wrox Publication
- 2. Learning C#" by O'Reilly Publication
- 3. Beginning ASP.Net 3.5 by Wrox Publication
- 4. ASP.NET 3.5 Step by Step Microsoft Publication
- 5. Professional ADO.Net by Wrox Publication

#### Websites:

- 1. http://msdn.microsoft.com/
- 2. http://www.c-sharpcorner.com/
- 3. http://www.dotnetcurry.com/
- 4. http://www.codeproject.com/
- 5. http://www.dotnetfunda.com/

### 10 Appendices

#### Admin login

| localhost:17439/Login.as ×          |       |           |          | 🛎 – o ×                           |
|-------------------------------------|-------|-----------|----------|-----------------------------------|
| ← → C () localhost:17439/Login.aspx |       |           |          | ☆ :                               |
|                                     |       |           |          |                                   |
|                                     |       |           |          |                                   |
|                                     |       | استعمامه  | agin     |                                   |
|                                     |       | Admin     | ogin     |                                   |
|                                     |       |           |          |                                   |
|                                     |       | Email     |          |                                   |
|                                     |       | Password  | <b>A</b> |                                   |
|                                     |       | 1 4350010 |          |                                   |
|                                     |       |           | Sign In  |                                   |
|                                     |       |           |          |                                   |
|                                     |       |           |          |                                   |
|                                     |       |           |          |                                   |
|                                     |       |           |          |                                   |
|                                     |       |           |          |                                   |
|                                     |       |           |          |                                   |
|                                     |       |           |          |                                   |
| 1 0                                 |       |           |          | 11:03 PM                          |
| Ask me anything                     | 4 D 🔒 | 🛱 📓 🚺 🚺   | o 😥 🧏 🕅  | へ ■ 💉 Φ) 11:08 PM<br>15/04/2017 🖏 |

#### Admin Home

| localhost:17439/Homea x                                    | ≛ – ¤ ×                |
|------------------------------------------------------------|------------------------|
| ← → C ③ localhost:17439/Home.aspx                          | ₽☆:                    |
| Eng Notebook = Digitized Engineering Notebook              | ehesanaman10@gmail.com |
| ehesanaman10@gmail.cor<br>5 TOTAL USERS 5 TOTAL PROJECTS 5 |                        |
| # Home                                                     |                        |
| 😫 Users                                                    |                        |
| 健) Projects                                                |                        |
| 😫 Log Out                                                  |                        |
|                                                            |                        |
|                                                            |                        |
|                                                            |                        |
|                                                            |                        |
|                                                            |                        |
|                                                            |                        |
|                                                            |                        |
| 🖶 🖸 Ask me anything                                        | ^ ■ 🐖 Φ) 11:11 PM      |

### Manage Users

| ehesanaman10@gmail.cor |                   |           |              |                      |                        |                 |                      |
|------------------------|-------------------|-----------|--------------|----------------------|------------------------|-----------------|----------------------|
| Mana                   | age Users         |           |              |                      |                        |                 |                      |
| ome Sr.N               | User ProfileImage | User Name | User Contact | User_Address         | User Email             | Admin Authority | Action               |
| sers 1                 |                   | RAHUL     | 8866445522   | jalgaon              | r@gmail.com            | Accept          | Accept Reject Delete |
| rojects 2              |                   | nadeem    | 7755448866   | nd@gmail.com         | nd@gmail.com           | Accept          |                      |
| og Out                 |                   | naueem    | 1133448800   | nd@gmail.com         | nuegnan.com            | Accept          | Accept Reject Delete |
| 3                      | M                 | akshay    | 7755448866   | mumbai               | ak@gmail.com           | Accept          | Accept Reject Delete |
| .4                     | Ma                | abhishek  | 77554482222  | abhi@gmail.com       | abhi@gmail.com         | Reject          | Accept Reject Delete |
| 5                      | LIN)<br>VOV       | aman      | 872357592    | 5459 N spaudling ave | ehesanaman10@gmail.com | Accept          | Accept Reject Delete |
|                        |                   |           |              |                      |                        |                 |                      |

# Manage Project

|                       |       | ,            | gineering Notebo               |          |                                                                                                    |              |
|-----------------------|-------|--------------|--------------------------------|----------|----------------------------------------------------------------------------------------------------|--------------|
| ehesanaman10@gmail.co |       | ge project   |                                |          |                                                                                                    |              |
| ne<br>rrs             | Sr.No | Captain Name | Project Name                   | Duration | Summary                                                                                                    | Project View |
| jects                 | 1     | RAHUL        | Just OH                        | 4 month  | online Shopping                                                                                                    |              |
| Out                   | 2     | nadeem       | digital Engineering Notebook   | 3 months | digital Engineering Notebook                                                                                                    |              |
|                       | 3     | RAHUL        | digital Engineering Notebook   | 2 months | Using an Engineering Notebook to record ideas,<br>inventions, experimentation records, observations and<br>all work details is a vital part of any laboratory process.<br>Careful attention to how you keep your Engineering<br>Notebook can have a positive impact on the patent<br>outcome of a pending discovery or invention. |              |
|                       | 4     | nadeem       | KMC Marts                      | 2 month  | static online shopping                                                                                                    |              |
|                       | 5     | aman         | digitized engineering notebook | 3 month  | digitized engineering notebook                                                                                                    |              |

# View Project Details

| localhost:17439/adminVI ×                           |                                               |    |                                                                               | ≛ – Ø ×                          |
|-----------------------------------------------------|-----------------------------------------------|----|-------------------------------------------------------------------------------|----------------------------------|
| $\leftarrow$ $\rightarrow$ C (i) localhost:17439/ac | minVlewProject.aspx?project_id=1004           |    |                                                                               | ☆ :                              |
| Eng Notebook                                        | = Digitized Engineering Notebook              | ζ. |                                                                               | ehesanaman10@gmail.com           |
| ehesanaman10@gmail.com                              | 街 View Project Details                        |    |                                                                               |                                  |
| # Home                                              | Project name : digital Engineering Notebook   |    | Duration : 2 months                                                           |                                  |
| 替 Users                                             |                                               |    |                                                                               |                                  |
| 연 Projects                                          | Attendance                                    |    |                                                                               |                                  |
| 🖶 Log Out                                           | Captain : RAHUL<br>Members : shaikh nadeem,   |    |                                                                               |                                  |
|                                                     | Task 1) admin panel 2) captain panel 3)Member | ĥ  | Reflection<br>1)admin can athoritty captain<br>2)captain can athoritty mEMBER | 4                                |
|                                                     | Images                                        |    |                                                                               | -                                |
| Ask me anything                                     |                                               |    |                                                                               | へ ■ 🐖 🕬 11:17 PM<br>15/04/2017 🖥 |

| D localhost:17439/adminV/ ×                                                                                                    |                   | ٥                | × |
|----------------------------------------------------------------------------------------------------|-------------------|------------------|---|
| ← → C Olocalhost:17439/adminVlewProject.aspx?project.jd=1004                                                                                                    |                   | ☆                | 1 |
|                                                                                                    |                   |                  | * |
| Summary                                                                                                    |                   |                  |   |
| Using an Engineering Notebook to record ideas, inventions, experimentation records, observations and all work details is a vital part of any laboratory proces how you keep your Engineering Notebook can have a positive impact on the patent outcome of a pending discovery or invention. | i. Careful attent | ion to           | • |
| 🚦 🔿 Ask me anything 🛛 📮 🖨 📓 🔯 🔯 🔂 🔂 🤷                                                                                                    | コー<br>            | 17 PM<br>14/2017 | 3 |

### Admin Profile Edit

| 🗋 localhost:17439/adminE 🗙                                                         |                                               |                                                     |                                                                                               | ×                                |
|------------------------------------------------------------------------------------|-----------------------------------------------|-----------------------------------------------------|-----------------------------------------------------------------------------------------------|----------------------------------|
| $\leftrightarrow$ $\rightarrow$ C (i) localhost:17439/ad                           | minEditProfile.aspx?Profile_Email=ehesanaman1 | 0@gmail.com                                         |                                                                                               | ☆ :                              |
| Eng Notebook                                                                       | Digitized Engineer                            | ing Notebook                                        |                                                                                               | ehesanaman10@gmail.com           |
| ehesanaman10@gmail.com                                                             | Edit Profile                                  |                                                     |                                                                                               |                                  |
| <ul> <li>♣ Home</li> <li>월 Users</li> <li>₽ Projects</li> <li>♣ Log Out</li> </ul> | Choose File No file chosen<br>Submit          | First name:<br>Last name:<br>Mobile Number<br>Email | Ehesan aman<br>Mohammed<br>8722357592<br>ehesanaman10@gmail.com<br>ChangePassword Save Cancle |                                  |
| localhost:17439/Home.aspx                                                          | Mary states in a                              |                                                     |                                                                                               | <b>.</b>                         |
| Ask me anything                                                                    | 4 🗆 🥫 🖨                                       | 📓 🖸 🚼 🌖 🕅                                           | ] 🐰 🔟                                                                                         | へ 📼 🌠 🕸 11:19 PM<br>15/04/2017 🖏 |

# Logout

| / Iocalhost:17439/Home.a: X                                   | ▲ - O ×                                                                                                    |
|---------------------------------------------------------------|----------------------------------------------------------------------------------------------------|
| $\leftrightarrow$ $\rightarrow$ C ( localhost:17439/Home.aspx | ☆ :                                                                                                    |
| Eng Notebook = Digitized Engineering Notebo                   | ook ehesanaman10@gmail.com                                                                                     |
| ehesanaman10@gmail.cor TOTAL USERS 5 TOTAL USERS 5            | ROJECTS                                                                                                    |
| # Home                                                        | ehesanaman10@gmail.com                                                                                         |
| Opens Users 10 - 10 - 10 - 10 - 10 - 10 - 10 - 10             | and a second second second second second second second second second second second second second second second |
| <i>업</i> ] Projects                                           | Edit Profile Sign out                                                                                          |
| 📽 Log Out                                                     |                                                                                                    |
|                                                               |                                                                                                    |
|                                                               |                                                                                                    |
|                                                               |                                                                                                    |
| localhost:17439/Home.aspx#                                    |                                                                                                    |
| 📲 🔿 Ask me anything 🛛 📮 🖨 📓 💟 🛨                               | 😥 💆 🖉 ^ 11:20 PM 15/04/2017 🖏                                                                                  |

# User Registration

| localhost:1743                        | 9/Login.as ×            | ost:17439/addUser ×        |              |           |       | *     | -                                         | ٥          | ×  |
|---------------------------------------|-------------------------|----------------------------|--------------|-----------|-------|-------|-------------------------------------------|------------|----|
| $\leftrightarrow$ $\Rightarrow$ C (i) | localhost:17439/addUser | r.aspx                     |              |           |       |       |                                           | ¶☆         | ]: |
|                                       |                         | Digitized Engineerin       | g Notebook   |           |       |       |                                           |            |    |
| 者 Home                                |                         |                            |              |           | Login | R     | EGISTE                                    | 2          |    |
|                                       |                         | 嶜 Registration             |              |           |       |       |                                           |            | ]  |
|                                       |                         |                            | User Name    |           |       |       |                                           |            |    |
|                                       |                         |                            | User Contact |           |       |       |                                           |            |    |
|                                       |                         |                            | User Email   |           |       |       |                                           |            |    |
|                                       |                         |                            | User Address |           | į,    |       |                                           |            |    |
|                                       |                         | Choose File No file chosen | Password     |           |       |       |                                           |            |    |
|                                       |                         | View Profile               | User Type    | Captain   | T     |       |                                           |            |    |
|                                       |                         |                            |              | Save Back |       |       |                                           |            |    |
|                                       |                         |                            |              |           |       |       |                                           |            | -  |
| 📕 🔿 Ask n                             | ne anything             | l 🗆 🧮 🖨                    | 🖻 🖸 🕂 🧿      | <u> </u>  | ^ E   | D 🌾 < | <ul> <li>11:23</li> <li>15/04/</li> </ul> | PM<br>2017 | 3  |

# User Login

| $\bigcirc$ localhost:17439/Login.a: × $\bigcirc$ localhost:17439/main |                                |                     | - □ ×<br>F☆ :                      |
|-----------------------------------------------------------------------|--------------------------------|---------------------|------------------------------------|
|                                                                       | Digitized Engineering Notebook |                     |                                    |
| A Home                                                                |                                | Lc                  | gin REGISTER                       |
|                                                                       | Em                             | nail Address        |                                    |
|                                                                       | 5 5 ehes                       | sanaman10@gmail.com | 202                                |
|                                                                       | Project's Captain's Par        | assword             |                                    |
|                                                                       |                                |                     |                                    |
|                                                                       | Us                             | ser Type            |                                    |
|                                                                       | -50                            | elect-              |                                    |
|                                                                       | Sig                            | gn in               |                                    |
|                                                                       | Forgo                          | ot your password?   |                                    |
|                                                                       | VELCC                          | M                   |                                    |
| Ask me anything                                                       | 4 🗆 🗮 🖨 📓 D 👯 🧕 🕅 👯 📓          |                     | へ ▣ 💉 (୬) 11:22 PM<br>15/04/2017 🕄 |

### Add Project

| 🗅 localhost:17439/Login.as: x 🗋 localhost:17439/Captaini x             |                                                           |                              |          |                              |                   |                       |  |
|------------------------------------------------------------------------|-----------------------------------------------------------|------------------------------|----------|------------------------------|-------------------|-----------------------|--|
| $\epsilon \rightarrow C$ ( $\circ$ localhost:17439/CaptainProject.aspx |                                                           |                              |          |                              |                   |                       |  |
| ≡                                                                      | Digitized Engineering Notebook                            |                              |          |                              |                   |                       |  |
| 🖶 Home                                                                 |                                                           |                              |          |                              |                   |                       |  |
| 😁 Members                                                              | 쉽 Manage project                                          |                              |          |                              |                   |                       |  |
| 伦 Project's                                                            | - manage project                                          |                              |          |                              |                   |                       |  |
| Invite Friends                                                         | ADD Project                                               |                              |          |                              |                   |                       |  |
| ▲ LogOut                                                               | Sr.No                                                     | Project Name                 | Duration | Summary                      | Action            |                       |  |
|                                                                        | 1                                                         | digital Engineering Notebook | 3 months | digital Engineering Notebook | 🗐 前 💕 💑 👎         | 1                     |  |
|                                                                        | 2                                                         | KMC Marts                    | 2 month  | static online shopping       | 🗐 <u> i</u> 📝 📥 ቀ | 2                     |  |
|                                                                        |                                                           |                              |          |                              |                   |                       |  |
|                                                                        |                                                           |                              |          |                              |                   |                       |  |
|                                                                        |                                                           |                              |          |                              |                   |                       |  |
|                                                                        |                                                           |                              |          |                              |                   |                       |  |
|                                                                        | © 2016 Gretong. All Rights Reserved   Design by W3layouts |                              |          |                              |                   |                       |  |
|                                                                        |                                                           |                              |          |                              |                   |                       |  |
| Ask me anything                                                        |                                                           | - 🗆 🔒 🖬 🛛                    | o 🕂 🧿 🕅  | 🧏 🔟                          |                   | ■ 🕵 🕸 11:25<br>15/04/ |  |

### Add New Project

| 🗋 localhost:17439/Login.as 🗙 🗋 localhos                        | ±17439/addProj: ×          |                                 | ٥  | х |
|----------------------------------------------------------------|----------------------------|---------------------------------|----|---|
| $\leftrightarrow$ $\rightarrow$ C (i) localhost:17439/addProje | vct.aspx                   |                                 | ☆  | : |
| Ξ.                                                             |                            |                                 |    |   |
| A Home                                                         | Add New Project            |                                 |    |   |
| 😤 Members                                                      |                            |                                 |    |   |
| 원 Project's                                                    | Project Name               |                                 |    |   |
| Invite Friends                                                 | Duration Attachments       |                                 |    |   |
| 🔒 LogOut                                                       | Choose File No file chosen |                                 |    |   |
|                                                                | Task                       |                                 |    |   |
|                                                                |                            |                                 |    |   |
|                                                                | Reflextion                 |                                 |    |   |
|                                                                |                            | 1.                              |    |   |
|                                                                | Summary                    |                                 |    |   |
|                                                                |                            |                                 |    |   |
|                                                                | Save Back                  |                                 |    |   |
|                                                                |                            |                                 |    |   |
| Ask me anything                                                | l 🗆 📄 🛱 📝 💽 🐳 🧿 🕅 🕾 🖉 🔷 🗛  | く<br>す<br>)<br>11:26<br>15/04/2 | PM | 4 |

# Edit Project Details

|                     | C localhost:17439/addProj. ×           | ± | - 0      |   |
|---------------------|----------------------------------------|---|----------|---|
| C i localhost:17439 | /addProject.aspx?project_id=1003       |   |          | Å |
| =                   |                                        |   |          |   |
| ome                 | 🗎 Add New Project                      |   |          |   |
| embers              |                                        |   |          |   |
| oject's             | Project Name                           |   |          |   |
|                     | digital Engineering Notebook           |   |          |   |
| Friends             | Duration Attachments                   |   |          |   |
| gOut                | 3 months Choose File No file chosen    |   |          |   |
|                     | Animated-Wallpapers-HD-4.jpg           |   |          |   |
|                     | Task                                   |   |          |   |
|                     | admin Panal                            |   | ÷        |   |
|                     | Captain Panal                          |   | - 11     |   |
|                     | Reflextion                             |   |          |   |
|                     | aaaaaaaaaaaaaaaaaaaaaaaaaaaaaaaaaaaaaa |   |          |   |
|                     | aaaaaa                                 |   | /        |   |
|                     | Summary                                |   |          |   |
|                     | digital Engineering Notebook           |   |          |   |
|                     |                                        |   | 1        |   |
|                     | Update Back                            |   |          |   |
|                     | Update Back                            |   |          |   |
|                     |                                        |   | 11:27 PM |   |

### Add Project Members

| Contract Contract Contrac                                                                                                    | localhost:17439/Login.as 🗙 🎦 lo | calhost:17439/add | Men ×       |       |            |                            |                            |        | <u> </u>     | ٥ |
|----------------------------------------------------------------------------------------------------|---------------------------------|-------------------|-------------|-------|------------|----------------------------|----------------------------|--------|--------------|---|
| Hone       Jack         Project's       Back         Note Friends       Add Project Member         I ogOut       Image: State State                                                                                                    | → C ① localhost:17439/add       | MemberProject.    | aspx        |       |            |                            |                            |        |              | 1 |
| Members       Back         Projects       Add Project Members         LogOut                  Ín Members               Índemains                 Ín Members               Índemains                 Ín Members               Índemains                 Ín Members               Índemains                 Ín Members               Índemains                 Ín Members               Índemains                 Ín Members               Índemains                 Ín Members               Índemains                 Ín Members               Índemains                 Ín Members               Índemains                 Ín Members               Índemains                 Índemains               Índemains                 Índemains               Índemainshikh955@gmail.com                 Índemainshikh955@gmail.com               Indemainshikh955@gmail.com                                                                                                    |                                 | Digit             | ized En     | ginee | ring No    | tebook                     |                            | **     | nd@gmail.com |   |
| Back       Projects       the Friends       CogOdt       Sr.No     Member<br>ProfileImage     Member<br>Name     Member Contact     Member Address     Member Email     Action       1     Image: Shalkh     99533221     jalgaon     moggmail.com     ADD       2     Image: Shalkh     997523523     nadeem.shalkh955@gmail.com     nadeem.shalkh955@gmail.com     ADD                                                                                                    | Home                            |                   |             |       |            |                            |                            |        |              |   |
| Add Project Member<br>Sogot Sr.No Member<br>1 Sr.No Member<br>1 Sr.No Member<br>2 Sr.No Member<br>1 Sr.No Member<br>1 Sr.N | Members                         | Back              |             |       |            |                            |                            |        |              |   |
| Sr.No     Member<br>Profilemage     Member<br>Name     Member Address     Member Email     Action       1     Image: Solitation of the state of the state of the stat                                                                                                    | Project's                       |                   | _           |       |            |                            |                            |        |              |   |
| Sr.No     Member<br>Profilemage     Member<br>Name     Member<br>Cotact     Member Address     Member Email     Action       1     Image: Image: Im                                                                                                    | te Friends                      | Add               | Project M   | 1embe | r          |                            |                            |        |              |   |
| Image: None interface     Name interface       1     Image: None interface       1     Image: None interface       2     Image: None interface       1     Image: None interface       2     Image: None interface       2     Image: None interface                                                                                                    | LogOut                          |                   |             |       |            |                            |                            |        |              |   |
| 2     Shaikh     9975235283     nadeem.shaikh955@gmail.com     nadeem.shaikh955@gmail.com                                                                                                    |                                 | Sr.No             |             |       |            | Member Address             | Member Email               | Action |              |   |
| nadeem Aug                                                                                                    |                                 | 1                 | 2           |       | 9966332211 | jalgaon                    | m@gmail.com                | ADD    |              |   |
| 3 III Aasim 9966655222 nagardeola asim@gmail.com                                                                                                    |                                 | 2                 | - <b>A</b>  |       | 9975235283 | nadeem.shaikh955@gmail.com | nadeem.shaikh955@gmail.com | ADD    |              |   |
|                                                                                                    |                                 | 3                 | LIL)<br>VOV | Aasim | 9966655222 | nagardeola                 | asim@gmail.com             | ADD    |              |   |
|                                                                                                    |                                 |                   |             |       |            |                            |                            |        |              |   |
|                                                                                                    |                                 |                   |             |       |            |                            |                            |        |              |   |
|                                                                                                    |                                 |                   |             |       |            |                            |                            |        |              |   |

# Project Discussion

| $\bigcirc$ localhost:17439/Login.as × $\bigcirc$<br>← → C $\bigcirc$ localhost:17439/B |                                | - o ×        |
|----------------------------------------------------------------------------------------|--------------------------------|--------------|
|                                                                                        | Digitized Engineering Notebook | nd@gmail.com |
| 🖶 Home                                                                                 |                                |              |
| 😁 Members                                                                              |                                |              |
| 연 Project's                                                                            | Discussion's                   |              |
| Invite Friends                                                                         |                                | Add Post     |
| 🔒 LogOut                                                                               | sasa 11/04/2<br>12:46:40       |              |
|                                                                                        | assadas                        |              |
|                                                                                        |                                | Body :       |
|                                                                                        | nadeem Comm                    | tent         |
|                                                                                        |                                |              |
|                                                                                        | aaaaaAAAAA 10/04/<br>06:59:00  |              |
|                                                                                        | sddsdsfdgds df ds f sdfds fsdf |              |
|                                                                                        |                                | Submit Back  |
|                                                                                        | nadeem Comm                    | tent         |
| Ask me anything                                                                        | 4 🖸 📒 🖨 📓 🤂                    |              |

### Project Details and Download

|                                                           | localhost17439/ProjectD x 🕑 Engineering Notebook - x                                                                                                    | - 0                                              | × |
|-----------------------------------------------------------|----------------------------------------------------------------------------------------------------|--------------------------------------------------|---|
| $\leftarrow \rightarrow \mathbf{C}$ (i) localhost:17439/P | ojectDocumentation.aspx                                                                                                    | 12                                               | 1 |
|                                                           | Digitized Engineering Notebook 🦁 nadeem.shaikh955@g                                                                                                    | mail.com                                         |   |
| 🖶 Home                                                    |                                                                                                    |                                                  |   |
| 警 Members                                                 | ط Project Document                                                                                                    |                                                  |   |
| 션 Project's                                               |                                                                                                    |                                                  | 1 |
| 上 Invite Friends                                          |                                                                                                    |                                                  |   |
| 🔒 LogOut                                                  |                                                                                                    |                                                  |   |
|                                                           | Display Project Details                                                                                                    |                                                  |   |
|                                                           | Digital Sketching and the Engineering Notebook                                                                                                    |                                                  |   |
|                                                           | You didn't think we were done talking about engineering notebooks, did you? In all seriousness, I have talked about this subject a couple times fairly recently.<br>post titled The Forlorm Engineering Notebook, I wrote about the fact that technology had essentially left the engineering notebook behind. Then in a post title<br>Digital Notebooks for Engineering, I wrote about some potential technologies and solutions to help engineers in taking text based notes. But there's a lot more<br>engineering notebooks than just text, right? In this post, lets take a look at sketching technologies and how it relates to engineering notebooks. Ready?<br>https://www.youtube.com/watch?v=S0neloGY8-8 | d                                                |   |
| sketching-300x253.jpg ^                                   |                                                                                                    | Show all                                         | × |
| Ask me anything                                           | 4 CD 🧮 🛱 📓 🖸 🚼 🧕 🦉 🦉 🗠 🗠                                                                                                    | <ul> <li>12:01 AM</li> <li>16/04/2017</li> </ul> | 4 |

# Invite friends in project

| $\bigcirc$ localhost:17439/Login.as × $\bigcirc$<br>$\leftarrow$ $\rightarrow$ $\bigcirc$ $\bigcirc$ localhost:17439/in | localhost:17439/invitFrie x<br>NvitFriends.aspx?userType=Member | - 0 ×                      |
|----------------------------------------------------------------------------------------------------|-----------------------------------------------------------------|----------------------------|
|                                                                                                    | Digitized Engineering Notebook                                  | nadeem.shaikh955@gmail.com |
| 🖶 Home                                                                                                    |                                                                 |                            |
| 🖶 Members                                                                                                    |                                                                 |                            |
| 연 Project's                                                                                                    |                                                                 |                            |
| Invite Friends                                                                                                    | <b>Invite</b> Frien                                             | nds                        |
| 🔒 LogOut                                                                                                    |                                                                 |                            |
|                                                                                                    |                                                                 |                            |
|                                                                                                    | ehesanaman10@gmail.com                                          |                            |
|                                                                                                    |                                                                 | <b>▲</b>                   |
|                                                                                                    | Friend Email                                                    | ×                          |
|                                                                                                    |                                                                 | Send                       |
|                                                                                                    |                                                                 |                            |
|                                                                                                    |                                                                 |                            |
|                                                                                                    |                                                                 |                            |
| Ask me anything                                                                                                    |                                                                 | [월 · 6 명 · 6 여 · 11:39 PM  |